# **Outline**

**Method OverLoading printf method Arrays Declaring and Using Arrays Arrays of Objects Array as Parameters Variable Length Parameter Lists split() Method from String Class Integer & Double Wrapper Classes Two-Dimensional Arrays**

# Arrays as Parameters

- An entire array can be passed as a parameter to a method
- Like any other object, the reference to the array is passed, making the formal and actual parameters aliases of each other
- Therefore, changing an array element within the method changes the original
- An individual array element can be passed to a method as well, in which case the type of the formal parameter is the same as the element type

## Examples of Array as Parameters

**<Array4.java>**

**<MakeHot.java>**

**<ArrParametersAndReturns.java>**

# **Outline**

**Method OverLoading printf method Arrays Declaring and Using Arrays Arrays of Objects Array as Parameters Variable Length Parameter Lists split() Method from String Class Integer & Double Wrapper Classes Two-Dimensional Arrays**

- Suppose we wanted to create a method that processed a different amount of data from one invocation to the next
- For example, let's define a method called average that returns the average of a set of integer parameters

**// one call to average three values mean1 = average (42, 69, 37);**

**// another call to average seven values mean2 = average (35, 43, 93, 23, 40, 21, 75);**

- Using special syntax in the formal parameter list, we can define a method to accept any number of parameters of the same type
- For each call, the parameters are automatically put into an array for easy processing in the method

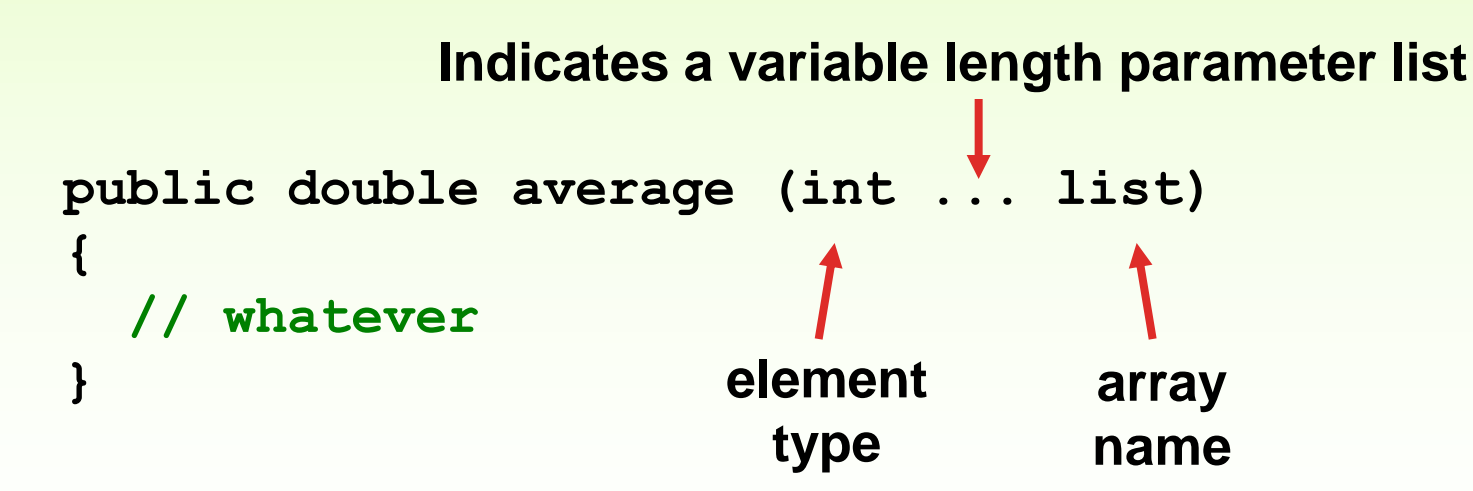

```
public double average (int ... list)
{
    double result = 0.0;
    if (list.length != 0)
    {
       int sum = 0;
       for (int num : list){
           sum += num;
      }
       result = (double)sum / list.length;
    }
    return result;
}
```
# Example

• See <VarArgsDemo.java>

# Example

Write method called distance that accepts a variable number of doubles (which each represent the distance of one leg of a trip) and returns the total distance of the trip.

See **<Trip.java>**

- A method that accepts a variable number of parameters can also accept other parameters, but variable number of parameters can exist only once and as the last parameter
- The following method accepts an int, a String object, and a variable number of double values into an array called nums

```
public void test (int count, String name,
                    double ... nums)
{
   // whatever
}
```
# **Outline**

**Method OverLoading printf method Arrays Declaring and Using Arrays Arrays of Objects Array as Parameters Variable Length Parameter Lists split() Method from String Class Integer & Double Wrapper Classes Two-Dimensional Arrays**

### **split()** Method from **String** Class

**public String[] split(String delimiter)**

- Method takes a String delimiter
- Returns a String array
- The **split** method in the **String** class returns an array of strings consisting of the substrings split by the delimiters.

Aaa bbb ccc  **String str = "Aaa, bbb, ccc"; String[] arr = str.split(", "); arr =** delimiter

**String str = "Java#HTML#Perl"; String [] tokens = str.split("#");**

**for (String token: tokens)**

**System.out.println (token.toUpperCase());**

**String str = "Java#HTML#Perl"; String [] tokens = str.split("#");**

**for (String token: tokens)**

**System.out.println (token.toUpperCase());**

Generates the following output:

JAVA

HTML

PERL

**String str = "Hi How are you?"; String [] tokens = str.split("\t");**

```
for (int i=0; i < tokens.length; i++)
      System.out.println (tokens[i]);
```
**String str = "Hi How are you?"; String [] tokens = str.split("\t");**

```
for (int i=0; i < tokens.length; i++)
      System.out.println (tokens[i]);
```
Generates the following output:

Hi How are you?

# **Outline**

**Method OverLoading printf method Arrays Declaring and Using Arrays Arrays of Objects Array as Parameters Variable Length Parameter Lists split() Method from String Class Integer & Double Wrapper Classes Two-Dimensional Arrays**

# Wrapper Classes

- A wrapper class represents a particular primitive type as an object. For example, Integer class represents a simple integer value.
- An Integer object may be created as

**Integer obj = new Integer(40);**

• All wrapper classes are in the java.lang package (no need to import).

### Wrapper Classes in the java. Lang Package

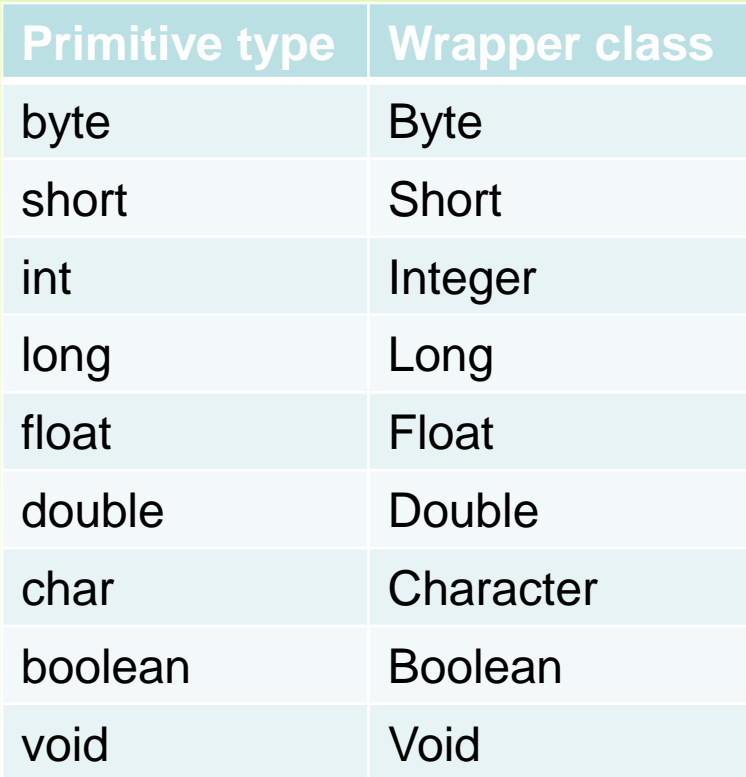

# **Integer** Class

### Useful methods from the Integer class:

- **Integer (int value)** : creates an Integer object storing the specified value
- **Integer (String str)** : creates an Integer object storing the integer value extracted from the string, str
- **static int parseInt(String str) :** returns the int corresponding to the value stored in the specified string, str
- **static String toBinaryString(int num) :** returns a string representation of the specified integer value in base 2
- **static String toString(int num) :** returns a string representation of the specified integer value in base 10
- **static Integer valueOf(String str) :** returns a Integer object holding the int value represented by the argument string str.

#### Constants from the Integer class:

Integer.MIN\_VALUE returns the minimum int value, -2<sup>31</sup> Integer.MAX VALUE returns the maximum int value,  $2^{31}$ -1

## **Double** Class

### Some methods from the Double class:

- **Double (double value)** : creates a Double object storing the specified value
- **Double (String str)** : creates a Double object storing the double value in string, str
- **static double parseDouble(String str) :** returns the double corresponding to the value stored in the specified string, str
- **static String toString(double num) :** returns a string representation of the specified double value
- **static Double valueOf(String str) :** returns a Double object holding the double value represented by the argument string str.

#### Constants from the Double class:

**Double.MIN\_VALUE** returns the minimum double value **Double.MAX\_VALUE** returns the maximum double value

### Example for split() and reading from a text file

• See **<WrapperSplitFile.java>**

# **Outline**

**Method OverLoading printf method Arrays Declaring and Using Arrays Arrays of Objects Array as Parameters Variable Length Parameter Lists split() Method from String Class Integer & Double Wrapper Classes Two-Dimensional Arrays** 

- A *one-dimensional array* stores a list of elements
- A *two-dimensional array* can be thought of as a table of elements, with rows and columns

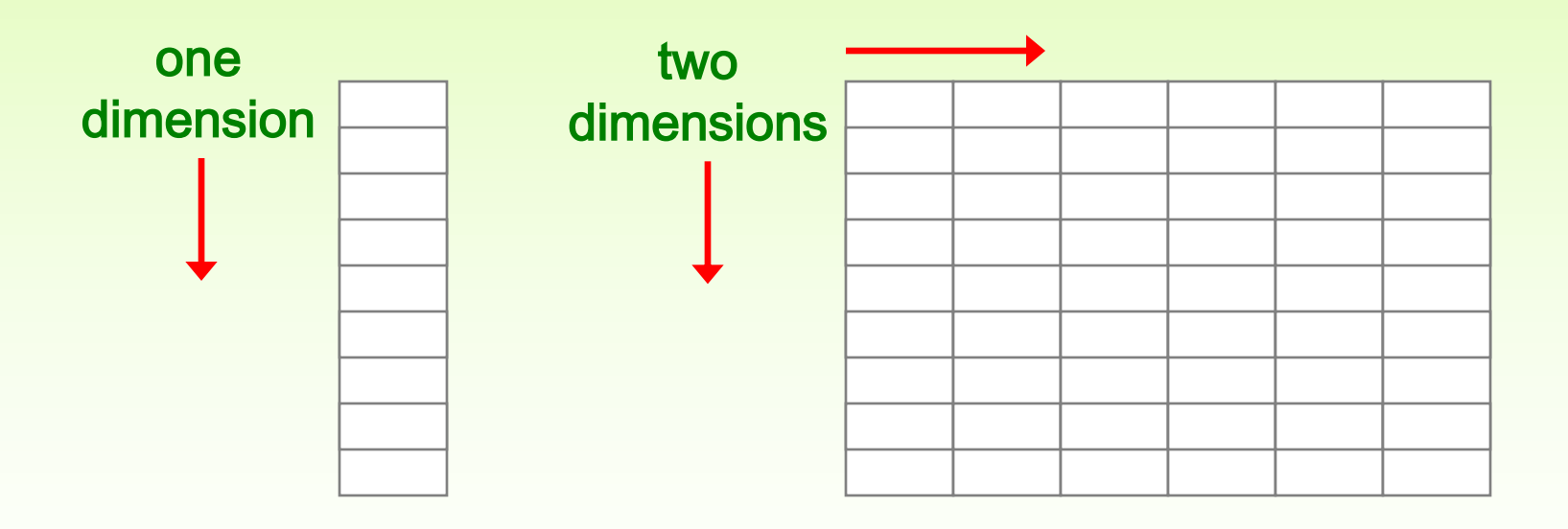

- To be precise, in Java a two-dimensional array is an array of arrays
- A two-dimensional array is declared by specifying the size of each dimension separately:

**int[][] table = new int[12][50];**

- A array element is referenced using two index values: **value = table[3][6]**
- The array stored in one row can be specified using one index

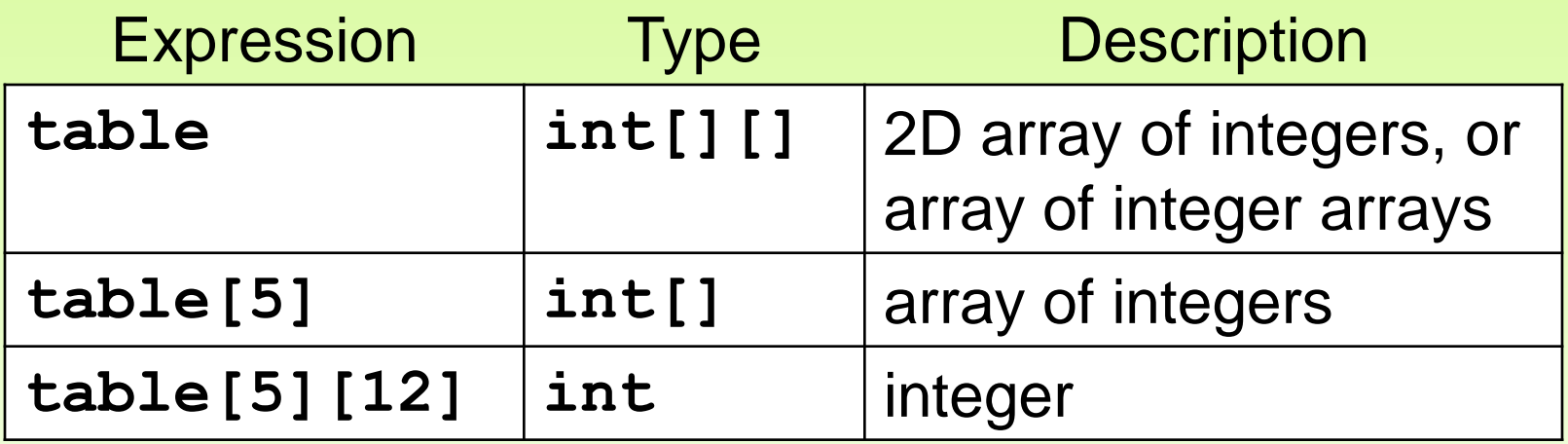

**int[][] matrix = new int[2][7]; //creates a 2-by-7 array**

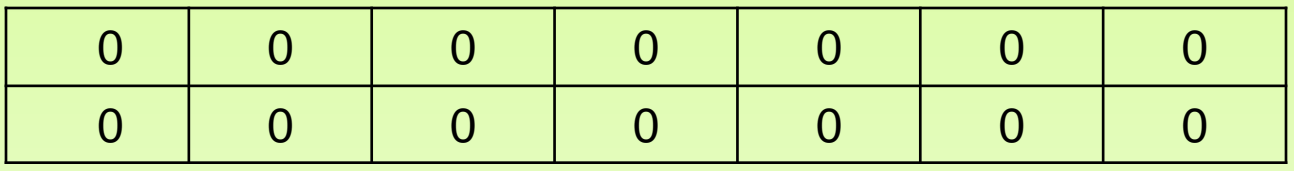

**matrix[0][2] = 5;**

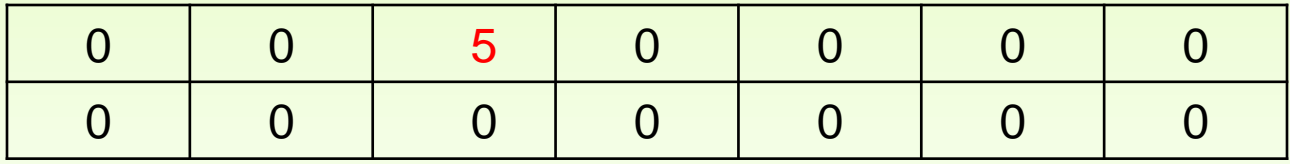

# Multidimensional Arrays

• You can think of it as array of arrays

```
 for (int i=0; i < 2; i++){
    for (int j=0; j<7; j++){
         matrix[i][j]=1;
    }
```
 **}**

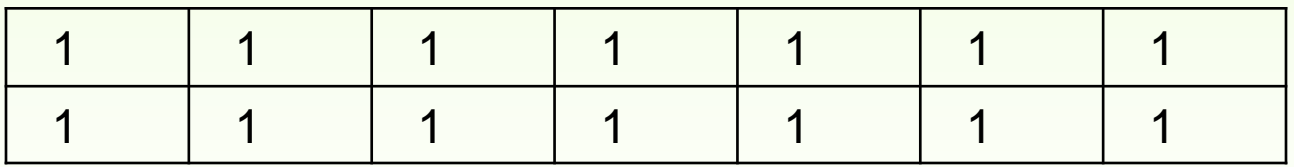

• See <TwoDArray.java>

```
//********************************************************************
// TwoDArray.java Author: Lewis/Loftus
//
// Demonstrates the use of a two-dimensional array.
//********************************************************************
public class TwoDArray
{
    //-----------------------------------------------------------------
    // Creates a 2D array of integers, fills it with increasing
    // integer values, then prints them out.
 //-----------------------------------------------------------------
    public static void main (String[] args)
    {
       int[][] table = new int[5][10];
       // Load the table with values
       for (int row=0; row < table.length; row++)
          for (int col=0; col < table[row].length; col++)
            table[row][col] = row * 10 + col; // Print the table
       for (int row=0; row < table.length; row++)
 {
          for (int col=0; col < table[row].length; col++)
             System.out.print (table[row][col] + "\t");
          System.out.println();
 }
    }
```
**}**

**//\*\*\*\*\*\*\*\*\*\*\*\*\*\*\*\*\*\*\*\*\*\*\*\*\*\*\*\*\*\*\*\*\*\*\*\*\*\*\*\*\*\*\*\*\*\*\*\*\*\*\*\*\*\*\*\*\*\*\*\*\*\*\*\*\*\*\*\* // TwoDArray.java Author: Lewis/Loftus // // Demonstrates the use of a two-dimensional array. //\*\*\*\*\*\*\*\*\*\*\*\*\*\*\*\*\*\*\*\*\*\*\*\*\*\*\*\*\*\*\*\*\*\*\*\*\*\*\*\*\*\*\*\*\*\*\*\*\*\*\*\*\*\*\*\*\*\*\*\*\*\*\*\*\*\*\*\* public class TwoDArray**  $19$  **1 22 23 24 25 26 27**  $29$  // integer values, then prints them out. **1** 12 32 33 34 35 36 37 38 public static void main (String[] args)  **{ int[][] table = new int[5][10]; 40 41 42 43 44 45 46 47 48 // Load the table with values for (int row=0; row < table.length; row++) for (int col=0; col < table[row].length; col++)**  $table[row][col] = row * 10 + col;$  **// Print the table for (int row=0; row < table.length; row++) { for (int col=0; col < table[row].length; col++) System.out.print (table[row][col] + "\t"); System.out.println(); } } Output 0 1 2 3 4 5 6 7 8 9 10 11 12 13 14 15 16 17 18 19 20 21 22 23 24 25 26 27 28 29 30 31 32 33 34 35 36 37 38 49**

**}**

# Example & Exercise

- See <GradeExam.java>
- **Exercise:** Modify the code such that there are two methods:
	- **gradeAStudent : grades one student**
	- **gradeAllStudents: grades all students**

# Example

• See <FindNearestPoints.java>

• See <SodaSurvey.java>

```
//********************************************************************
// SodaSurvey.java Author: Lewis/Loftus
//
// Demonstrates the use of a two-dimensional array.
//********************************************************************
import java.text.DecimalFormat;
public class SodaSurvey
{
 //-----------------------------------------------------------------
    // Determines and prints the average of each row (soda) and each
    // column (respondent) of the survey scores.
    //-----------------------------------------------------------------
    public static void main (String[] args)
    {
       int[][] scores = { {3, 4, 5, 2, 1, 4, 3, 2, 4, 4},
                          {2, 4, 3, 4, 3, 3, 2, 1, 2, 2},
                         {3, 5, 4, 5, 5, 3, 2, 5, 5, 5},
                         {1, 1, 1, 3, 1, 2, 1, 3, 2, 4} };
       final int SODAS = scores.length;
       final int PEOPLE = scores[0].length;
       int[] sodaSum = new int[SODAS];
       int[] personSum = new int[PEOPLE];
continue
```
#### **continue**

 **}**

**}**

```
 for (int soda=0; soda < SODAS; soda++)
         for (int person=0; person < PEOPLE; person++)
 {
             sodaSum[soda] += scores[soda][person];
            personSum[person] += scores[soda][person];
 }
      DecimalFormat fmt = new DecimalFormat ("0.#");
      System.out.println ("Averages:\n");
      for (int soda=0; soda < SODAS; soda++)
         System.out.println ("Soda #" + (soda+1) + ": " + 
                     fmt.format ((float)sodaSum[soda]/PEOPLE));
      System.out.println ();
      for (int person=0; person < PEOPLE; person++)
         System.out.println ("Person #" + (person+1) + ": " + 
                     fmt.format ((float)personSum[person]/SODAS));
```
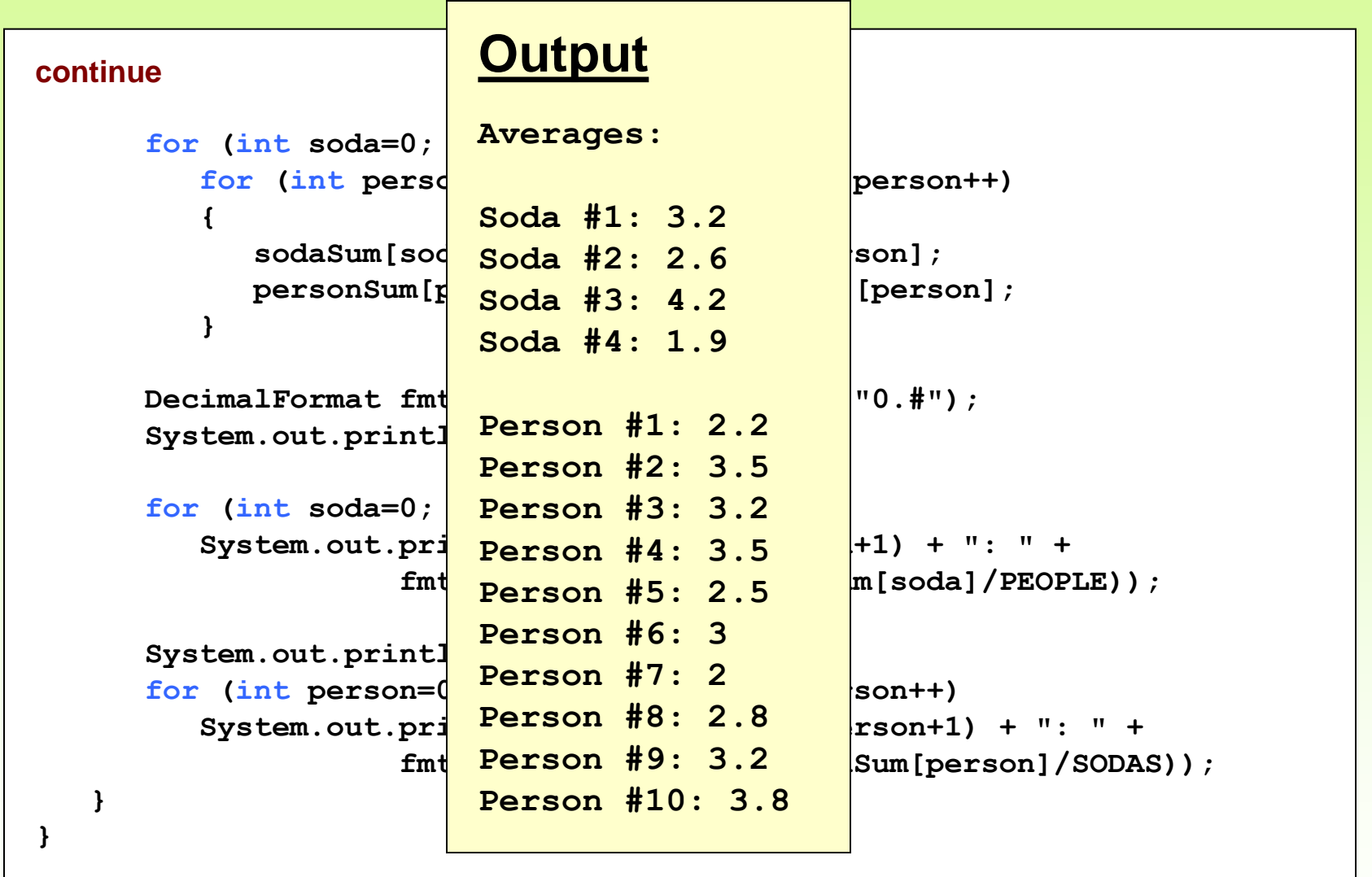